#### Operation **Field ID**

6 character identification value stored in internal memory of indicator to identify field being unloaded, truck being loaded or other information.

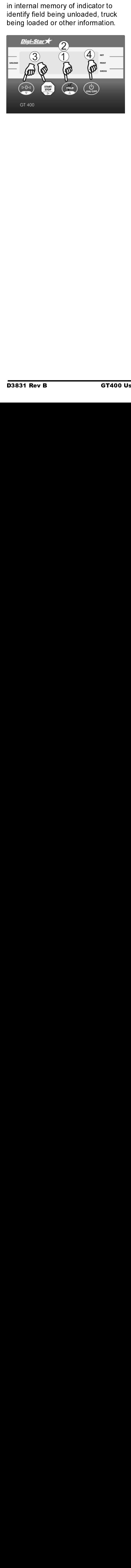

- 1. Press (FIELD) FIELD is displayed and a flashing cursor or character is displayed in the first position.
- $\frac{1}{2}$  $\frac{1}{2}$   $\frac{1}{2}$  and  $\frac{1}{2}$  and  $\frac{1}{2}$  a The state of the first position.<br>
2. Press  $\frac{F(FLD)}{FID}$  to scroll available<br>
characters. Hold  $\frac{F(ELD)}{FID}$  for 4<br>
seconds to increase second scroll<br>
rate.<br>
3. Press  $\frac{FDT}{FID}$  to scroll backwards<br>
through available cha displayed in the first position.<br>
Press (FIELD) to scroll available<br>
characters. Hold (FIELD) for 4<br>
seconds to increase second screen<br>
rate.<br>
Press (PIG) to scroll backward<br>
through available characters.<br>
Press (Morre) to Press (FIELD) to scroll available<br>characters. Hold (FIELD) for 4<br>seconds to increase second s<br>rate.<br>Tress (DI<sup>2</sup>) to scroll backwar<br>through available characters.<br>Press (SI<sup>2</sup>) to move to the ne<br>character.<br>Press (S<sub>NOF)</sub> to 2. Press (FIELD) to scroll available characters. Hold (FIELD) for 4<br>seconds to increase second scrate.<br>2. Press  $\left(\frac{DQ}{2}\right)$  to scroll backward<br>through available characters.<br>Press  $\left(\frac{S_{\text{TAR}}}{200}$  to move to the nex<br>character.<br>4. Press  $\left(\frac{Q}{200 \text{ spc$ characters. Hold (FIELD) for 4 seconds to increase second s<br>rate.<br>Press  $\left(\frac{60}{4}\right)$  to scroll backward<br>through available characters.<br>Press  $\left(\frac{1}{2100} \right)$  to move to the necessited for  $\left(\frac{1}{2000 \text{ m/s}} \right)$  to accept and sav seconds to increase second scroll rate.
- Fress  $\overbrace{|\mathcal{O}|\triangleleft}^{[P]}\}$  to scroll backwards<br>through available characters.<br>Press  $\overbrace{|\mathcal{O}|\mathcal{O}|}^{[P]}\}$  to move to the next<br>character.<br>Press  $\overbrace{|\mathcal{O}|\mathcal{O}|}^{[P]}\}$  to accept and save. Press<br>throu<br>Press<br>Press<br>Manu to scroll backwards 3. Press (  $\triangleright$ 0⊴ through available characters.

through available characters.<br>Press  $\left(\frac{5168}{3168}\right)$  to move to the next<br>character.<br>4. Press  $\left(\frac{1}{600 \text{ or } 51}\right)$  to accept and save. Franchistan available character.<br>Press  $\left(\bigcup_{\text{env/off}}\right)$  to accept and savailable character. Press  $\left[\frac{\text{START}}{\text{STOP}}\right]$  to move to the next character

character.<br>Press  $\overbrace{(\overbrace{\text{on/orr}}^{\text{up}})}^{\text{down}}$  to accept and save. Press  $\left(\begin{array}{c} 0 \\ 0 \\ 0 \end{array}\right)$ <br>Manual 4. Press  $\left(\bigcup_{\text{ON/OFF}}$  to accept and save.  $\frac{40.006}{\sqrt{100}}$ <br> $\frac{40.006}{\sqrt{100}}$ 

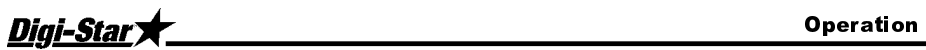

## **Print Formats**

Three print formats are available to output PRTREE value and FIELD ID to DDL or printer.

Three print formats are available to output PRTRCC value and FIELD ID to DDL<br>
PRTACC: FIELD ID. 9556, 5R, 279575, PR, 05FE0B, 1949<br>
PRTACC: FIELD iD. 055679, 1949<br>
The United State Transport of the United Weight<br>
Includes PRTAC1: FIELD ID, 4956, GR, 274575, PR, 05FE08, I:44P<br>
PRTAC2: FIELD ID, 05FE08, I:44P<br>
4856, GR, 274575, PR<br>
Includes following information:<br>
• Field ID<br>
• Weight<br>
• Weight Tag (NE, GR, Load/Unioad)<br>
• Accumulated Weight<br>

Includes following information:

- Field ID
- Weight
- Weight Tag (NE, GR, Load/Unload)
- Accumulated Weight<br>• Print Accumulator Ta
- Print Accumulator Tag<br>• Date and Time
- Date and Time

PRTAC2: FIELD ID, 05FE08, I:44P<br>
4855, 5R, 274575, PR<br>
Includes following information:<br>
• Field ID<br>
• Weight Tag (NE, GR, Load/Unk<br>
• Accumulated Weight<br>
• Print Accumulator Tag<br>
• Date and Time<br>
PRTAC3: FIELD3, 5977, LB, 4856, GR, 274575, PR<br>
Includes following information:<br>
• Field ID<br>
• Weight Tag (NE, GR, Load/Un<br>
• Accumulated Weight<br>
• Print Accumulator Tag<br>
• Date and Time<br>
PRTAC3: FIELD3, 5977, LB, GR, Load<br>
Includes above and adds Includes above and adds "Unit of Measure".

PRTAC3: FIELD3, 5977, LB, ,GR, 3097I9,PR,05FE08, 4:42P<br>Includes above and adds "Unit of Measure".<br>See "Menus and Calibration" (see page 11) to change print form<br>(PRTFMT). See "Menus and Calibration" (see page 11) to change print format (PRTFMT).

# Saving/Printing Gross

## Weights

### (Optional w/ Serial Option)

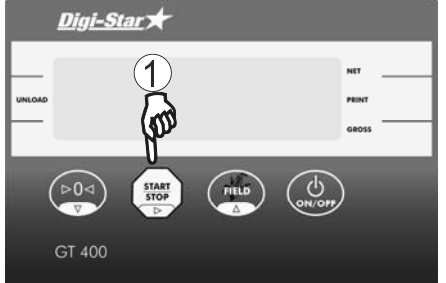

1. Press and hold  $\left(\frac{60}{3}\right)$ three seconds to send weight to serial port.

- Huttin de la limitation de la limitation de la limitation de la limitation de la limitation de la limitation  $E(t)$  is the set of  $\frac{1}{2}$  is the set of  $\frac{1}{2}$  is the set of  $\frac{1}{2}$  is the set of  $\frac{1}{2}$  is the set of  $\frac{1}{2}$  is the set of  $\frac{1}{2}$  is the set of  $\frac{1}{2}$  is the set of  $\frac{1}{2}$  is the set of  $\frac{1}{2}$  seconds to send weight to send<br>port.<br>Each time this command is exercible value displayed is added to<br>the value displayed is added to<br>"PRTREC" which is the accumulated<br>cleared.<br>Press (where until "BYE" is displayer") until port.<br>
ach time this command is execute<br>
e value displayed is added to the<br>
RTREL" which is the accumulated unti<br>
eight. Weight is accumulated unti<br>
aared.<br>
Press  $\overbrace{(\psi_{\text{OPT}})}$  until "BYE" is display. r<br>ach tir<br>e valu<br>*RTREL*<br>eight.<br>Press<br>Manu Each time this command is executed <sup>2</sup>Example value displayed is added to the "PRTACC" which is the accumulated by the measuranulated weight. Weight is accumulated until<br>  $PRTRCC$ " which is the accumulated until<br>
cleared.<br>
1. Press (a) until "*BYE*" is displa the value displayed is added to the  $\begin{array}{l} \begin{array}{l} \text{``PRFIRLC" which is the accumulated weight. Weight is accumulated, weighted by the accumulated weight. Weight is accumulated, and the calculated method is the accumulated method. \end{array} \end{array}$ "PRTRCC" which is the accumulated "*PRTREC"* which is the accumulated<br>weight. Weight is accumulated until<br>cleared.<br>1. Press  $\overbrace{(\overbrace{\mathbf{w}_i \mathbf{w}_j})}^{\mathbf{b}}$  until "*BYE*" is displaye weight. Weight is accumulated until cleared.

## Turning Off the Indicator

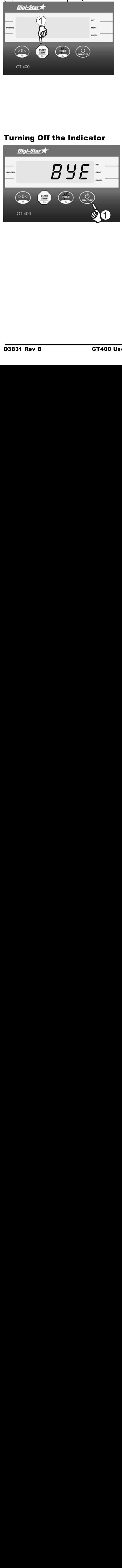

cleared.<br>1. Press (awer) until "*BYE*" is displaye<br>"<br>Somanual" 1.Press (<br>"s Manua"<br>" 1. Press  $\left(\bigcup_{\text{ON/OFF}}^{U}\right)$  until "*BYE*" is displayed. 1. Press until 1. Press until 1. Press until 1. Press until 1. Press until 1. Press until 1. Press until 1. Pre<br>1. Press until 1. Press until 1. Press until 1. Press until 1. Press until 1. Press until 1. Press until 1. Pr